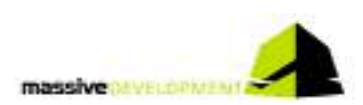

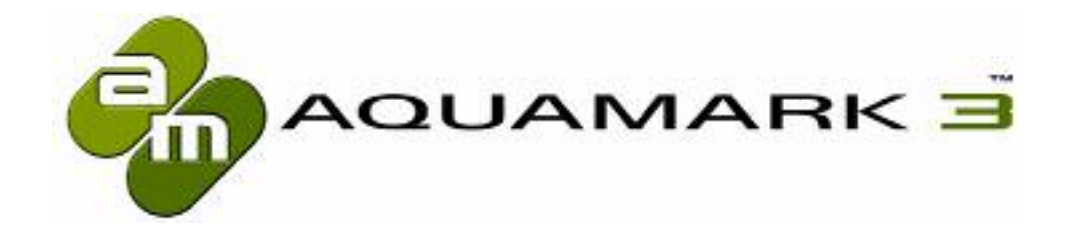

# AquaMark3™

The Reality Benchmark

## **Community**

www.aquamark3.com

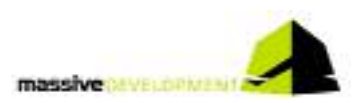

# **Dear Reader!**

This is the third and last of the AquaMark3 info packs, before our baby will be released. This issue focuses on the theme "community". What does this word mean to us?

As gamers and developers we always have been part of communities. They are essential to our life and professions. Because with AquaMark3 we created a tool for the avid gamer we thought of the gaming community from the very start. And knowing there are a lot of people out there willing to share their knowledge and experience to help others we focussed a good deal of our development time on supporting the community we expect to grow around AquaMark3.

We are well aware that - after running all necessary tests – your work only just has begun. What do you have to do with the test results? The most of you will have one or maybe two machines? So how can you get any data to make sure your diagnosis is right? Before you buy new hardware, how can you make sure you made the best decision? There are two possibilities: discuss it in a forum and compare with the results of different systems. Our intention is to bring these two platforms as close together as possible!

# **The AquaMark Forum**

The AquaMark forum has been installed when we started aquamark3.com. It's the usual procedure: create a nick, define a password, enter your valid e-mail address and off it goes. As a forum it works pretty much like every professional hardware forum you ever entered.

Our first step in bringing the forum and our AquaMark Result Comparator ARC™ close to each other was to make an immediate change from one to the other possible. Your login for the forum is valid for ARC – and vice versa. One login fits all!

Thus we hope the AquaMark3 ARC™ will become the public scoreboard needed to feed the discussions and make its claims provable without having to login into a different place.

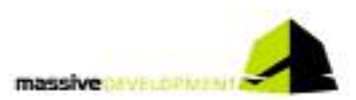

# **AquaMark ARC™ - AquaMark Result Comparator**

When designing the AquaMark ARC™ we came up with a handful of distinctive design goals: the ARC should be the place where every AquaMark user is able to:

- easily administrate his test results even of multiple test runs
- share his results with others
- compare different results between thousands of other systems
- get exact information about the best upgrade for his system
- get all the information needed without being spammed by data overflow

|                                                                                                    | Т'n.                                                                                                    | Sm<br>mar.                                                                                                    |
|----------------------------------------------------------------------------------------------------|----------------------------------------------------------------------------------------------------|----------------------------------------------------------------------------------------------------|
| 1969); 19604; 19600; 101; 1980; 199<br><b>Book of the Houston</b>                                                                                                    | TANNET, AUGUST COMMON CONT. COMM. CHART<br><b>Building Add Tought</b>                                                                                                    | CHARL DESIGN CAMERA COMP. COMP. CRAS.<br>Analysis and Analysis and                                                                                                    |
| the famously<br>turn.<br>the property of the property of the first term and the property of the<br><b>Picketts</b><br>bob barress (Suitabarratory) restitute in the AS (2012)<br>the dealers are of-<br><b>ENGIN</b><br><b>CONTRACTOR</b><br>an b<br><b>CONTRACTOR</b><br>The School Courses of the<br>contact the contact of the<br>on an excellent control and we<br><b>Biskup</b><br><b>STATISTICS</b><br><b>DECEM</b><br>market the<br>$-$<br>$-$<br>$\frac{1}{2} \left( \frac{1}{2} \right) \left( \frac{1}{2} \right) \left( \frac{1}{2} \right)$<br>a teach<br>speed to provide the con-<br><b>STEP</b><br>THE PERSON NEW<br>$-1$<br><b>FOR STORY</b><br>test beams). He considered to be a considered for the construction of<br><b>SHOWER BARRAS</b><br>Farm college - contract<br>1124.01-<br>Let you make the later<br>the company of the company of<br>Antiquity (A) and the<br><b>Service College</b><br>In construction work on the construction of the construction of the construction of<br><b>Francisco</b><br>SERVICE ACCOUNTS IN A REAL PROPERTY.<br><b>CONTRACTOR</b><br>amount about<br>painted and company to action<br>track company and<br>dep playing calculate<br><b>STATE</b><br><b>CERA DISP IN INN</b><br>contact systems of<br>the stabilizing front<br>To the top that were<br><b>BELLINGTON</b><br><b>Book College College</b><br>and contract the<br>-<br>33.5p<br>termine color made<br>the country site challenges<br>three controls for their results likely taken<br><b>Contract Contract</b><br>and the fact the control and the<br>THE COMMERCIAL MAIN<br><b>ETWA</b><br>comment on the<br>to control and<br>print delay.<br>the same that<br>dealer Commit-<br><b>ATT LINE</b><br>To the first service<br><b>STAR EXE</b><br>$-1$<br>to make be-<br><b>Branchold</b><br><b>Book on Archives</b><br>地区<br>and dealership proced-<br>733 - FOL<br>The Star<br>to in this to have<br>- carbon<br>the dealer and stop comes cost-last<br>the company was dealers in 1980 for this<br>the first state that the con-<br><b>Mark of the Second</b><br>THE .<br>TO SEPTEMBER<br><b>Marine</b><br><b>DOM DANGERS' Second \$13.12 STATE</b><br>the property and a control<br><b>REGISTER</b><br>おいたいもの<br>and the company's<br><b>Continued from the continued of</b><br>$-12$<br>de local de los<br><b>DANK CORD IS</b><br>tes.<br>controlled and<br>Additional at<br>and street.<br>$-10-10$<br><b>STATISTICS</b><br>and provided that the con-<br>APR ANNY<br>and the property of the co-<br>-<br>-<br>-<br><b>CONTRACTOR</b><br><b>MAY</b><br>The project state<br>and the company of the company<br>Silver Company<br>or cameras and<br>$10-100$<br><b>CONTRACTOR</b><br>THE R. P. LEWIS CO., LANSING MICH.<br>and country deposits a disk shows<br><b>Contractor</b><br>person pay<br><b>STATE SECURE</b><br>$-$<br><b>All Connect</b><br>they have<br>or search and<br>$-$<br>THE R. P. LEWIS<br><b>EGC</b> Spinat<br>the project of the state of<br>m<br>an internet and<br>$-$<br>95 L<br>Management and Company's con-<br><b>BLOCK</b><br>또 | <b>SECRETARY</b><br><b>Book Assets Industry</b><br><b>IDD</b><br>period with a Michael School Corp.<br><b>Property and Con-</b><br>Total Attracts<br>10, in 45,0 in near manual sector.<br><b>RIGHTHAM</b><br>Contractional Contract of<br><b>Service</b><br><b>EXCRETINGER PROD.</b> (Link and concern attention to detail kells that the term<br><b>LELISTIC</b><br>development and the said. Ad means demonstrated by<br><b>Little com</b><br>the control of the collection<br>W. P. HARLING SERIES CONTROLLERS<br>to and the state of the state of the state of<br><b>Channel</b><br>tribution. The Minimum between the second terms of<br><b>Automotive</b><br>Listen<br><b>Service Street</b><br><b>Conseiller Avenue</b><br>contract comes<br>The property and control of<br>The company of the company of<br>Charles Company<br>Constituence Provided and Constitution<br>1960<br>and the company's control of the control of the control of the control of<br>and the state of the company of<br>The words<br>THE REMOVALS CONSULTING TO<br>Christmas,<br>the total than 1 continued<br><b>COLLEGE</b><br>1970 T. S. L. Salvari<br>To resume that the<br>the compensation of the competitive<br><b>HIDE</b><br>$-$<br>and control comes<br>$-$<br><b>Contractor</b><br>THE ALBERTA CHRISTIAN PROPERTY CONTACT COMPANY<br><b><i><u>PARKING</u></i></b><br><b>Children</b><br><b>Billian</b><br>Dark Hook: [21] Hills are presented in a<br>colored approach dealerships and the<br>in.com<br>酐<br>THE REPORT OF A REPORT OF THE REAL PROPERTY AND RELEASED<br>$\frac{1}{2} \frac{1}{\sqrt{2}} \frac{1}{\sqrt{2}} \frac{$<br>the special competition in the company of the state<br>Limitecom<br><b>Hitley</b><br><b>MONTHS</b><br><b>The Property of the Property</b><br>4 la Francisco<br>$=$<br>on an every documentation in the<br>-<br>time.<br>and the product that the form that the control of the control of the control of the control of the control of<br>to be a simple and in the control of the control of<br>description in an<br><b>May of</b><br>the department of<br>1. 048.000.000.000.000.<br>È<br>call the behind the inclusively detected wholesales.<br>the constitution will see the well-constitution but over 1, which such powers<br>- passional - 100 p.m. or an inter-<br>the background contract of the contract<br>Contractor and state<br><b>LE L'ACCO</b><br><b>MAY COMPART</b><br>Henrichte (me. 1557) Below -<br>A de políticama | <b>MARKET</b><br>The presence in<br><b>ROBERT COLLECTION</b><br><b>CONTRACTOR</b><br>2004-01<br>the same particular control come-<br><b>Systematics</b><br>contractor of<br><b>Contract Contract Contract</b><br>with single and arts, been dealership<br>the field paradict<br>--<br>and trademarket<br>$\frac{1}{2}$<br>$\frac{1}{2} \left( \frac{1}{2} \right) \left( \frac{1}{2} \right)$<br>Contractor and<br>Telephone (CL)<br>the special directly lead to decrease contrast state of<br><b>SECTION</b><br><b>Construct and democratics</b><br><b>Process and the Art &amp; Arts</b><br>THE STATE OF<br><b>STATE</b> FIRE<br>$-14.4$ $-4.4$<br>medical and control of the<br><b>CONTRACTOR</b><br>the age and control of the<br><b>Contract Contract Contract</b><br><b>POINTS</b><br>the control property and<br><b>Construction</b><br>the company's company<br>23.0<br>The company of the<br>the company of the company of the company of<br><b>BELLINGTON BLACK</b><br>---<br><b>START</b><br>Assessment of the<br><b>Sindlemen</b><br>$15.1$ , 15 mm<br>control of the formulasy<br><b>The Common</b><br><b>ROMANAK LOT</b><br><b>AS LONG</b><br>the company of the state of<br>time. This was<br>granting.<br>B.<br>The Contract of the American<br>American Corp.<br>the Control Monte<br>開催<br>THE CONTRACTOR<br>$\frac{1}{2} \left( \frac{1}{2} \right) \left( \frac{1}{2} \right) \left( \frac$<br>empressive 12.57<br><b>Musical</b><br>$1000$ and $1000$<br>H.<br>tions." were shown the<br><b>Clair Street</b><br>ビー<br><b>Sales Aspens</b><br><b>Bonie</b><br>E.<br>the control of the control of the con-<br>the first and the president construction of the construction of the con-<br>last the generalization control process control and all<br>15.52<br><b>STATE AND COMPANY</b><br><b>PERSONAL</b><br><b>STANDARD</b><br>$\sim$<br><b>Service</b><br>Ark Water is additional.<br>The competitive in the or Microsoft<br>課<br>will also determined the columns of the set measured was homed the<br>advanced background of 1. Apply construction president<br><b>Administration</b><br>$^{12}$<br><b>STATISTIC</b><br>Montrado Alcandedorfo, Incidental<br>$\frac{1}{2} \left( \frac{1}{2} \right) \left( \frac{1}{2} \right) \left( \frac$<br>$\frac{1}{2}$<br>-<br>ರನಗ<br>Telephone Corp.<br>well-wide and cold<br>Check and content and the<br>lost literature with an excess<br><b>Service</b><br><b>Service Controller Controller</b><br><b>Scholars</b> Lake<br>statement children and controlled<br><b>SOUND HIM AND RESERVE CONTINUES IN A RUSH WAY . In the Con-</b><br>The Committee opposite the com-<br>sing shares should be a supposed and convenience<br>classic at the state - was compared -<br>detection size, in terminated at a ca-<br>control design that<br><b>STATISTICS</b><br>continue or more come.<br>conservance of the content and<br><b>COLLECTION</b><br>Department and the bank of the contract of<br><b><i>Consent of General Ave.</i></b> |
| <b>Production</b><br>in single production sures                                                                                                    | <b>PERSONAL</b><br><b>Hurry</b><br>18<br>Controlled Address<br>the tells of the same and<br><b>STATISTICS</b><br>the last startery discontinuous is a today<br><b>STORY COMPANY</b><br>23720700mm                                                                                                    | $323.53\text{m} - 22.43\text{m}.$<br>Wildlife form.<br>Tomorrow's<br>TOTAL CARDS:<br>THE REPAIRING<br>Their Eld."<br>Microsoft American College Co.<br><b>COLOR</b><br>statement of the company of<br><b>COLORADO</b><br><b>INTERNATION</b>                                                                                                    |

**The 3 ARC steps: overview, search, compare** 

## **Our Approach**

After easily uploading your test results, be it a single run or an automated test series, you can either overview and administrate your results, search for other results and sort them and in the 3rd step compare one of your results with another one down to each and every detail of them. All 3 steps are guided by explanations on the left side and our forum based FAQ lets you ask questions on the ARC that we will answer.

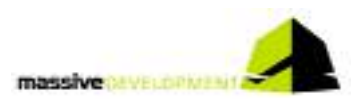

### **One login fits all**

So you're in the forum and want to check for some data in the ARC to feed your arguments? There will be no further login on our sites. The login for the forum automatically logs you on to the ARC and vice versa! So it's a single click and all the data you need is available.

### **Overview**

Each uploaded test session will be listed in your personal overview administration page, the first page you get after entering the ARC. Here you can:

- enter test results and name the measurements
- delete them if not needed any longer
- publish them (or retract them from being published)

Everything with a simple single click, even selecting one of your test results to enter the search area.

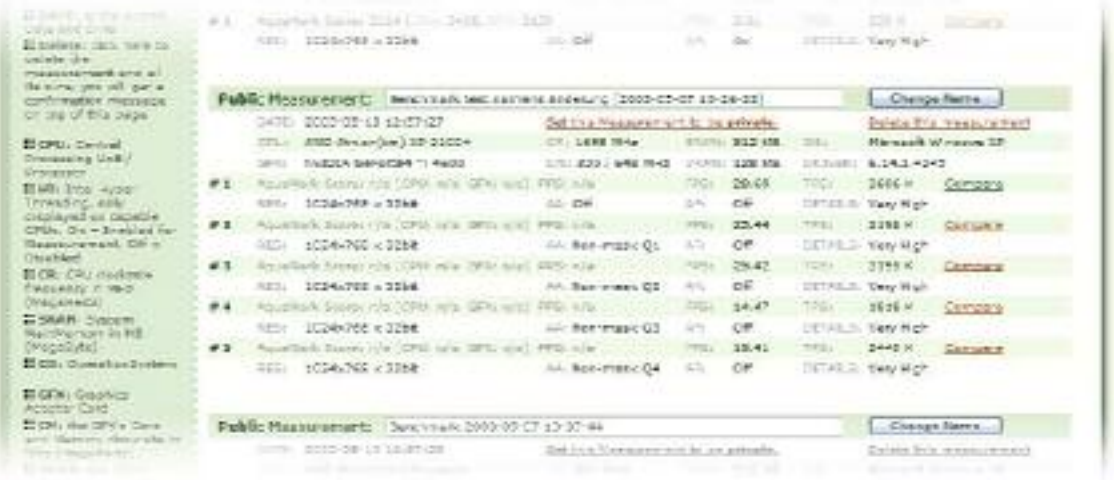

#### **Your overview page**

### **Searching**

Here you can easily determine the parameters for your search filters in relation to your selected test result. Basically there are six sorting filters:

- o AquaMark Score
- o AquaMark CPU Score
- o AquaMark GFX Score
- o Frames per second
- o Triangles per second
- o Pixel per second

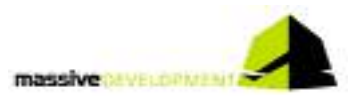

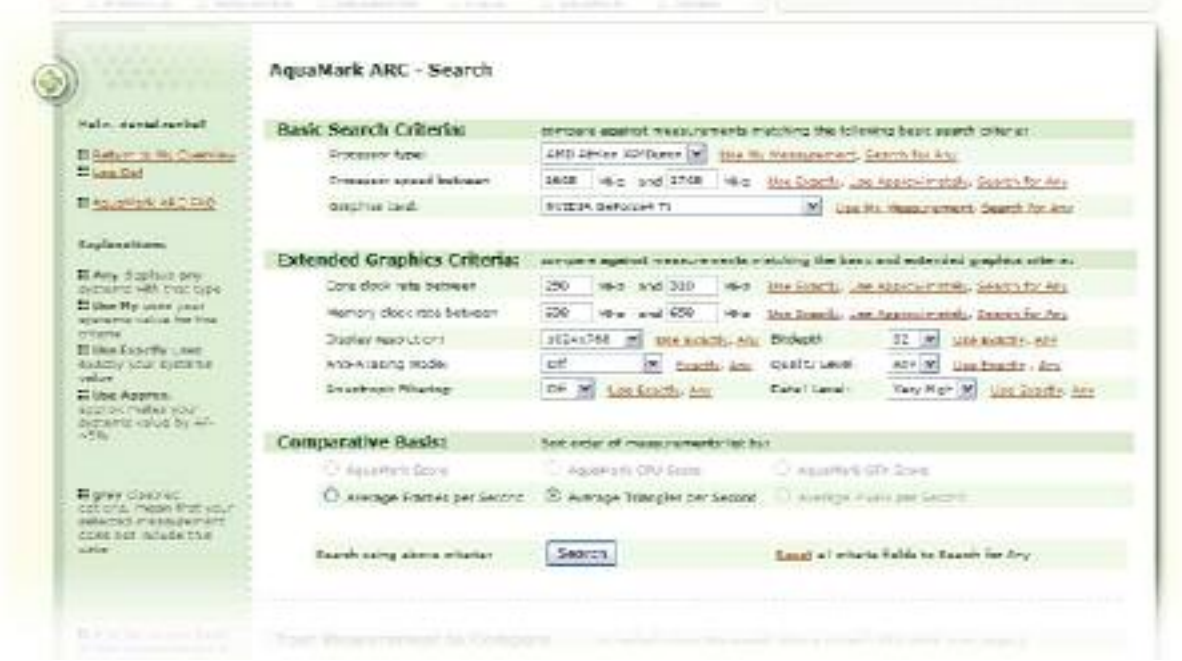

#### **Searching for comparable test results**

Note that not all test results deliver data in each of the filters. Furthermore you define the range of test systems you want to compare with. You're able not only to determine nearly each system component but also the test parameter settings of the results you want to see. A feature not yet seen in other benchmark result checkers! With another single click you are able to select the one test result you want to compare with in detail.

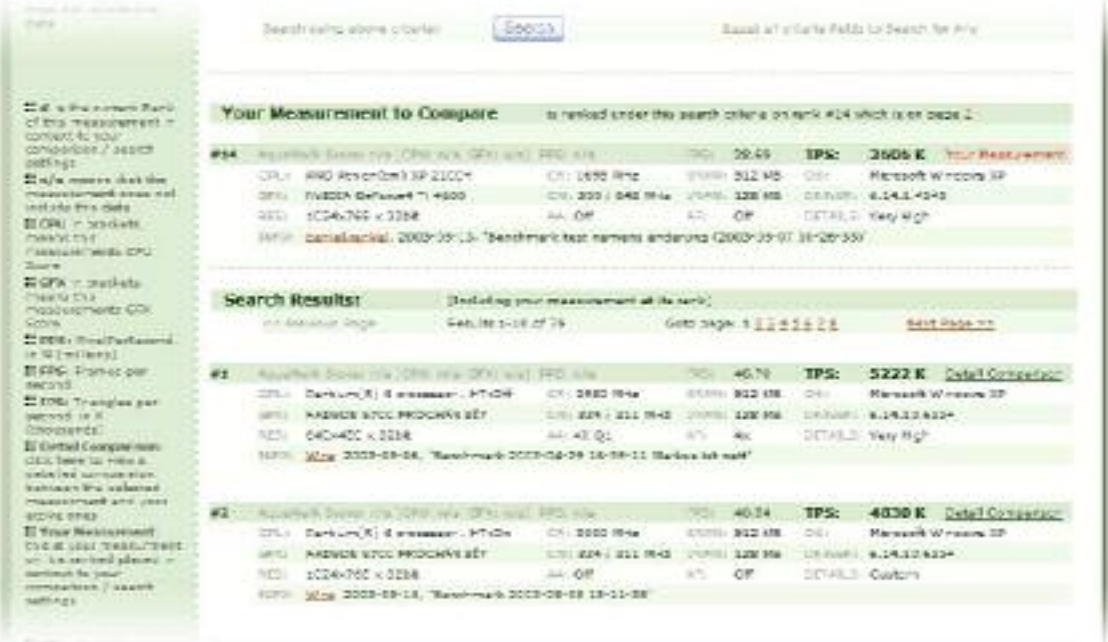

#### **The test results returned on the search page**

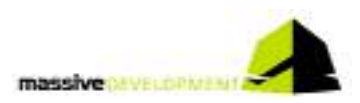

## **Comparing**

After selecting the one test result you want to compare with, you get lists of system components and test settings used in both your test and the test to compare with. Differences will be marked in red. A variety of bars and tables now give you easily understandable information about the differences in the two systems – and what they mean for the test results. A correct analysis of the test results is at your hands.

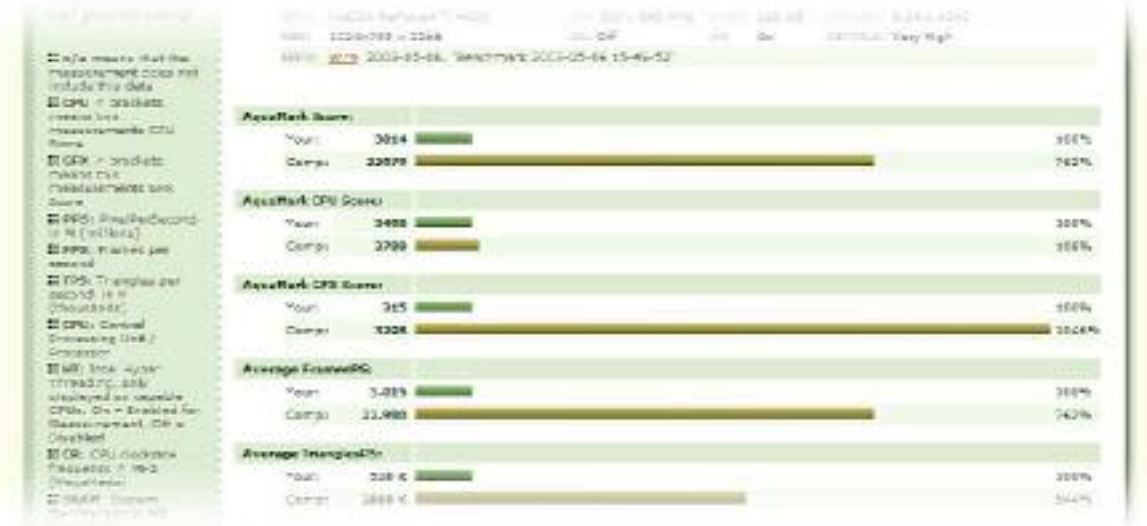

#### **Score Comparison of two test results**

## **How do we get the data?**

All data you upload is from the system you ran the test on. So you can easily run the test on a different machine than you run your internet browser on.

We use Entech™ technology [http://www.entechtaiwan.com/] to detect your clock speed and read all other information from your system. Of course you are able to see the submitted information before upload.

We only take the data we need, and even more: **we** don't publish anything. If you don't want people to know about your system, that's fine with us. You don't have to make any of your results public. All measurements are listed as private per default on your overview page.

We don't take any data not necessary for result comparison and all the information we take will be displayed in your test results. So you know what we get.

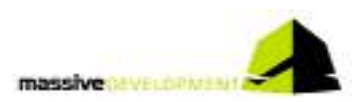

## **What can you do with the information?**

You can keep the test results to yourself. But to be honest: that's not what benchmark results are for. So we think it's a good idea to share them. And compare them with other people willing to share their results.

Now if you're a hardware specialist you know what to do with your system after running the benchmark and checking in the ARC. But probably you already have the killer machine anyway. So what about joining our forum, helping other people to determine the weak spots in their systems? They have the data, you have the knowledge. And if you don't have the knowledge, then finding someone there knowing what you want to know is a simple thing.

Remember: the forum is just one click away. No second login needed!